## Pregunta 1

Múltiples threads productores de oxígeno e hidrógeno deben formar moléculas de agua  $(H_2O)$ :

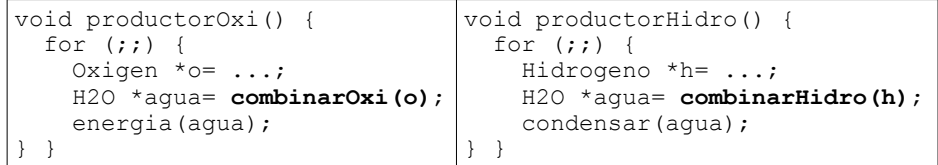

Por supuesto se deben combinar 2 átomos de hidrógeno con 1 átomo de oxígeno para formar  $H_2O$ . La siguiente es una implementación incorrecta de *combinarOxi* y *combinarHidro*, pero funciona cuando no hay invocaciones simultáneas (note que *barrera* parte con 1 ticket y los otros 2 semáforos con 0 tickets):

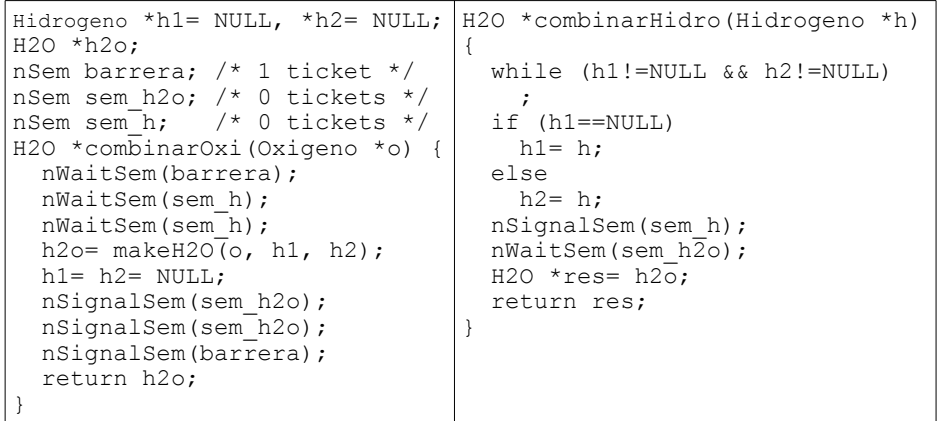

*Parte a.-* Haga un diagrama de threads que muestre que bastan 2 invocaciones simultáneas de *combinarHidro* para que se pierda un átomo de hidrógeno.

*Parte b.-* Corrija esta solución manteniendo su espíritu. Es decir haga pequeñas modificaciones. Para ello use 2 semáforos adicionales. Asegúrese de que su solución no sufre del mismo problema de la parte a.- y que sea eficiente (elimine ciclos de busy-waiting).

## Pregunta 2

En una calle hay 10 estacionamientos contiguos al lado derecho (y ninguno al lado izquierdo). Se identifican como 0, 1, 2, 3, …, 9. Las tareas de nSystem representan a los automovilistas que solicitan

estacionar sus vehículos llamando a la función *reservar*. Esta función recibe como parámetro el número de estacionamientos contiguos requeridos (*k*). Un automóvil requiere solo 1 estacionamiento, una camioneta requiere 2 que estén contiguos, un camión 3 contiguos pero si tiene remolque podría requerir 5 estacionamientos. Si hay *k* estacionamientos contiguos disponibles, esta función los reserva y retorna de inmediato la identificación del primer estacionamiento en la serie otorgada (0, 1, 2, etc.). De lo contrario, *reservar* espera hasta que hayan *k* estacionamientos contiguos disponibles. Cuando un automovilista se va invoca la función *liberar* indicando el primer estacionamiento que ocupaba (*e*) y cuantos se le habían otorgado (*k*). Esta función libera todos los estacionamientos de la serie otorgada previamente a ese automovilista con *reservar*, y por lo tanto pueden ser otorgados a otros automovilistas.

Programe las funciones *reservar* y *liberar*. Sus encabezados son:

```
int reservar(int k);
void liberar(int e, k);
```
*Restricciones:* Debe atender a los automovilistas por orden de llegada. Debe evitar cambios de contexto innecesarios. Para la sincronización use un solo monitor de nSystem con múltiples condiciones.

## **Ayuda**

Defina una estructura para representar una solicitud de estacionamiento. Incluya 3 campos: (i) una condición para esperar hasta que estén los estacionamientos disponibles, (ii) la cantidad *k* de estacionamientos solicitados, y (iii) la posición otorgada. Declare las siguientes variables globales y otras que necesite: (a) una *FifoQueue* para las solicitudes de estacionamiento, y (b) un arreglo de 10 valores booleanos que indican el estado de ocupación de cada estacionamiento.

Le será de utilidad programar una función *solicitar(k)* que busca en el arreglo (b) *k* estacionamientos libres consecutivos. Si encuentra los estacionamientos, esta función los marca como ocupados y entrega la posición del primero. De lo contrario entrega -1.

Suponga que los parámetros *e* y *k* suministrados a *liberar* son correctos.

Recuerde que *GetObj* extrae el primer elemento de una *FifoQueue*, *PutObj* agrega un elemento al final de la cola y *PushObj* agrega al principio.